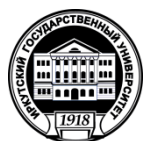

### **МИНИСТЕРСТВО НАУКИ И ВЫСШЕГО ОБРАЗОВАНИЯ РОССИЙСКОЙ ФЕДЕРАЦИИ**

федеральное государственное бюджетное образовательное учреждение высшего образования

**«ИРКУТСКИЙГОСУДАРСТВЕННЫЙУНИВЕРСИТЕТ»**

ФГБОУ ВО «ИГУ»

## **Кафедра туризма**

УТВЕРЖДАЮ

Декан факультета бизнес-коммуникаций и информатики

\_\_\_\_\_\_\_\_\_\_\_\_\_\_\_\_\_\_\_\_\_ В.К. Карнаухова

«20» мая 2020 г.

**Рабочая программа дисциплины (модуля)**

Наименование дисциплины (модуля) **Б1.В.06 Транспортное обеспечение в туризме**

Направление подготовки: 43.03.02 Туризм

Направленность (профиль) подготовки: **Туризм**

Квалификация выпускника –бакалавр

Форма обучения: очная

(очная, заочная (с использованием электронного обучения и дистанционных образовательных технологий)\*, очно-заочная (с *использованием электронного обучения и дистанционных образовательных технологий \**)

Согласовано с УМК факультета бизнес-коммуникаций и информатики Рекомендовано кафедрой туризма:

*(индекс дисциплины по учебному плану, наименование дисциплины (модуля)).*

*(код, наименование направления подготовки)*

Протокол № 10 от «20» мая 2020 г.

Председатель <u>УИ — В</u>.К. Карнаухова И.о.зав.кафедрой Д.В. Колпакиди

Протокол № 9 от «29» апреля 2020 г.

Иркутск – 2020

# СОДЕРЖАНИЕ

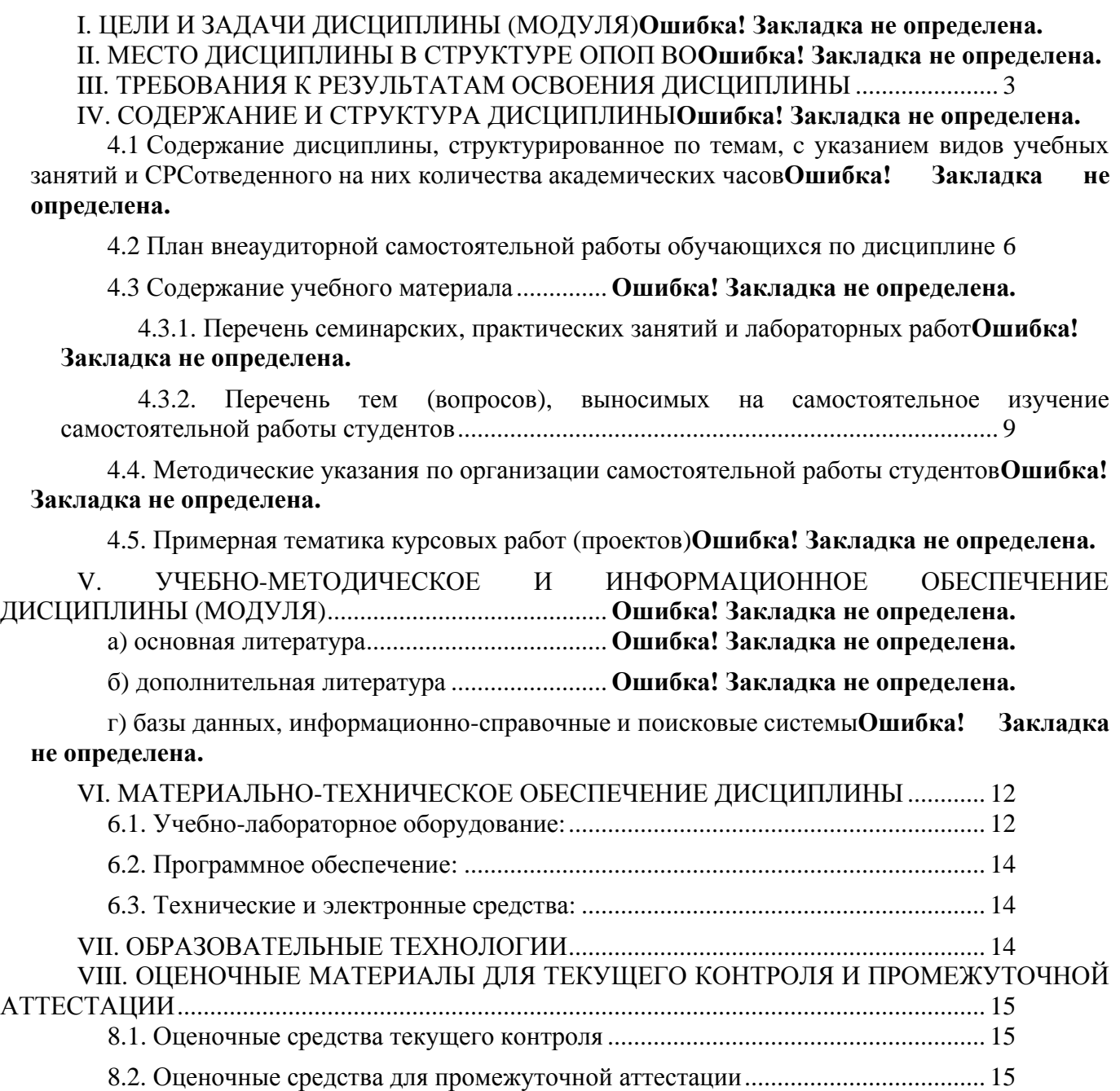

# **I. ЦЕЛИ И ЗАДАЧИ ДИСЦИПЛИНЫ:**

Цель курса Транспортное обеспечение в туризме - формирование общетеоретического комплекса знаний у студентов по данному направлению, формирование системного подхода в организации деятельности в сфере транспортного обеспечения в туризме, формирование компетенций для осуществления практической деятельности в данной отрасли, обеспечение подготовки специалиста по организации перевозок туристов, способного осуществлять профессиональную деятельность с учетом знаний правил и тарифов перевозок.

Исходя из цели, в процессе изучения дисциплины решаются следующие задачи:

 ознакомление с современным состоянием и определение перспектив развития транспортного обеспечения в туризме;

 ознакомление с организацией деятельности авиационного, железнодорожного, водного и автомобильного транспорта

обучение принципам классификации транспортных средств;

- ознакомление с требованиями обеспечения безопасности транспортных перевозок
- обучение современным системам бронирования перевозок на транспорте;
- ознакомление с региональными особенностями организации транспортных перевозок;

### **II. МЕСТО ДИСЦИПЛИНЫ В СТРУКТУРЕ ОПОП ВО:**

2.1 Учебная дисциплина Т**ранспортное обеспечение в туризме** относится к части, формируемой участниками образовательных отношений по направлению подготовки 43.03.02 «Туризм».

2.2. Для изучения данной учебной дисциплины необходимы знания, умения и навыки, формируемые предшествующими дисциплинами*:* «Организация туристской деятельности», «Менеджмент», «Байкаловедение».

2.3. Перечень последующих учебных дисциплин, для которых необходимы знания, умения и навыки, формируемые данной учебной дисциплиной: «Туристско-рекреационное проектирование», «Безопасность в отрасли».

## **III. ТРЕБОВАНИЯ К РЕЗУЛЬТАТАМ ОСВОЕНИЯ ДИСЦИПЛИНЫ**

Процесс освоения дисциплины направлен на формирование компетенций (элементов следующих компетенций) в соответствии с ФГОС ВО и ОП ВО по данному направлению подготовки (специальности) **43.03.02 Туризм**:

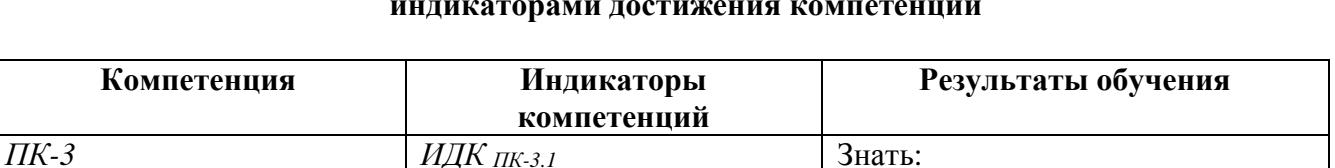

*Осуществляет подбор персонала туристского*

*предприятия в соответствии с*

*Способен организовать,*

*контролировать работу исполнителей, принимать*

*координировать и*

### **Перечень планируемых результатов обучения по дисциплине (модулю), соотнесенных с индикаторами достижения компетенций**

-основные правовые положения туристов и ответственность перевозчиков; важнейшие документы, регулирующие

3

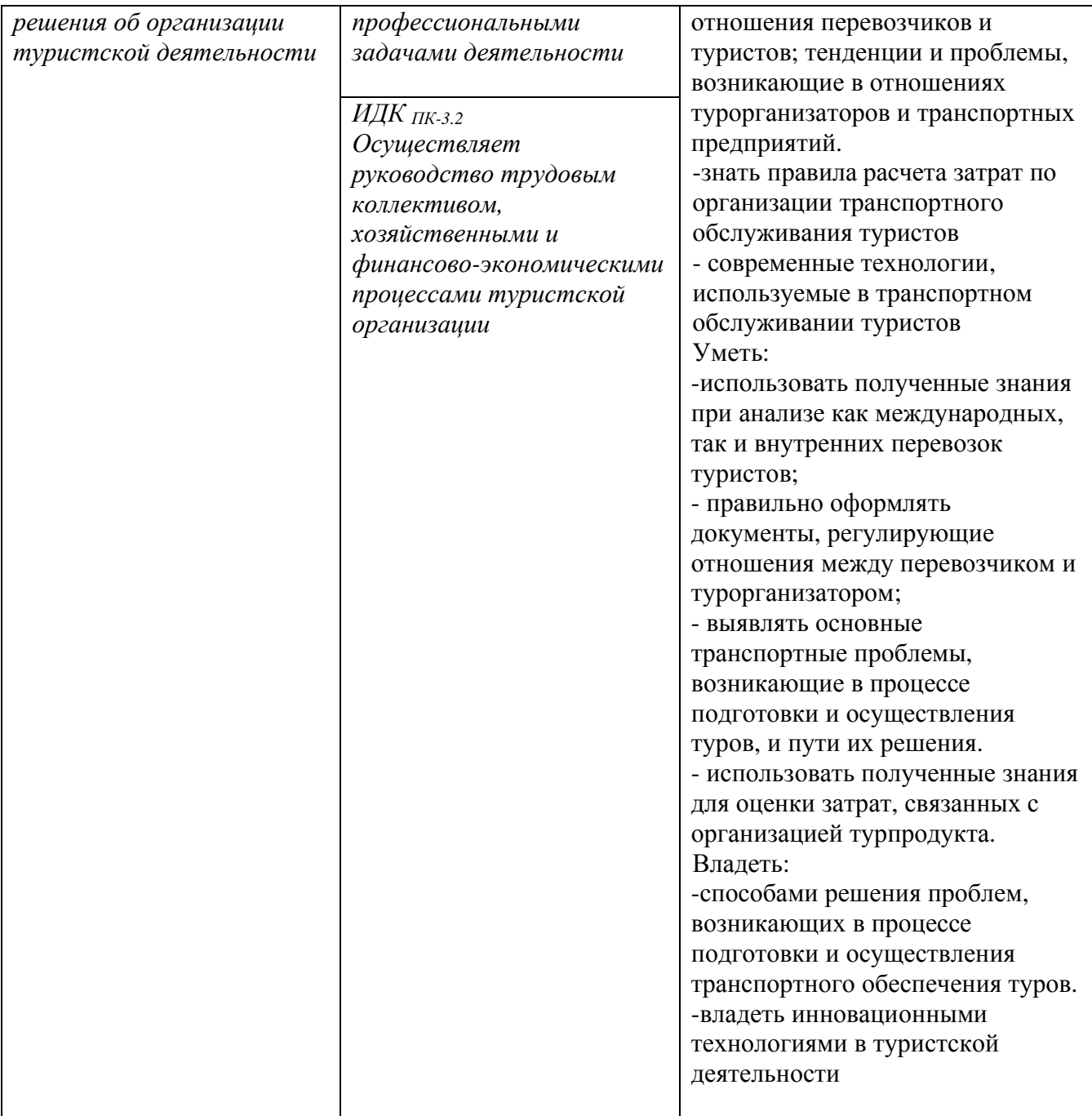

### **IV. СОДЕРЖАНИЕ И СТРУКТУРА ДИСЦИПЛИНЫ**

Трудоемкость дисциплины составляет 5 зачетных единиц, 180 часов, 36 часов на экзамен. Форма промежуточной аттестации: За, Экз.

### 4.1 Содержание дисциплины, структурированное по темам, с указанием видов учебных занятий и отведенного на них количества **академических часов**

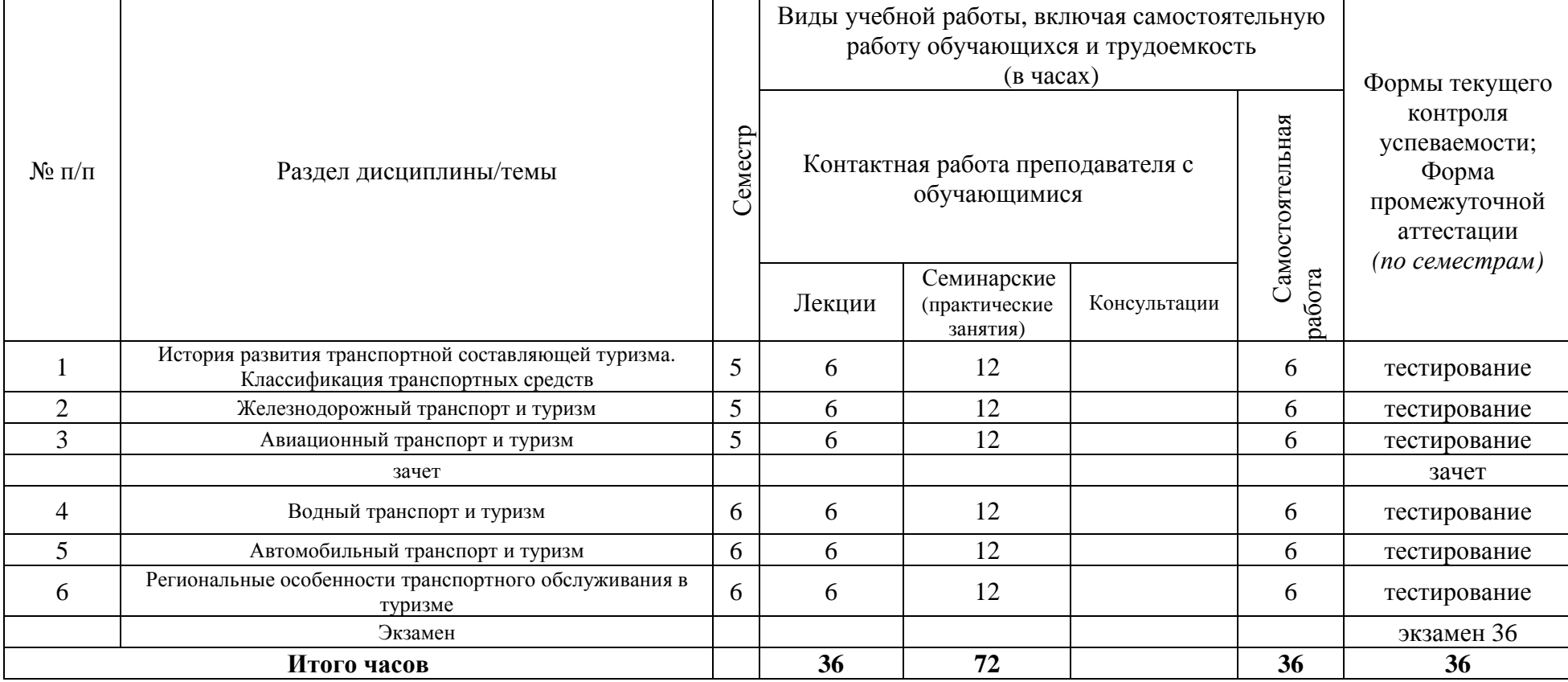

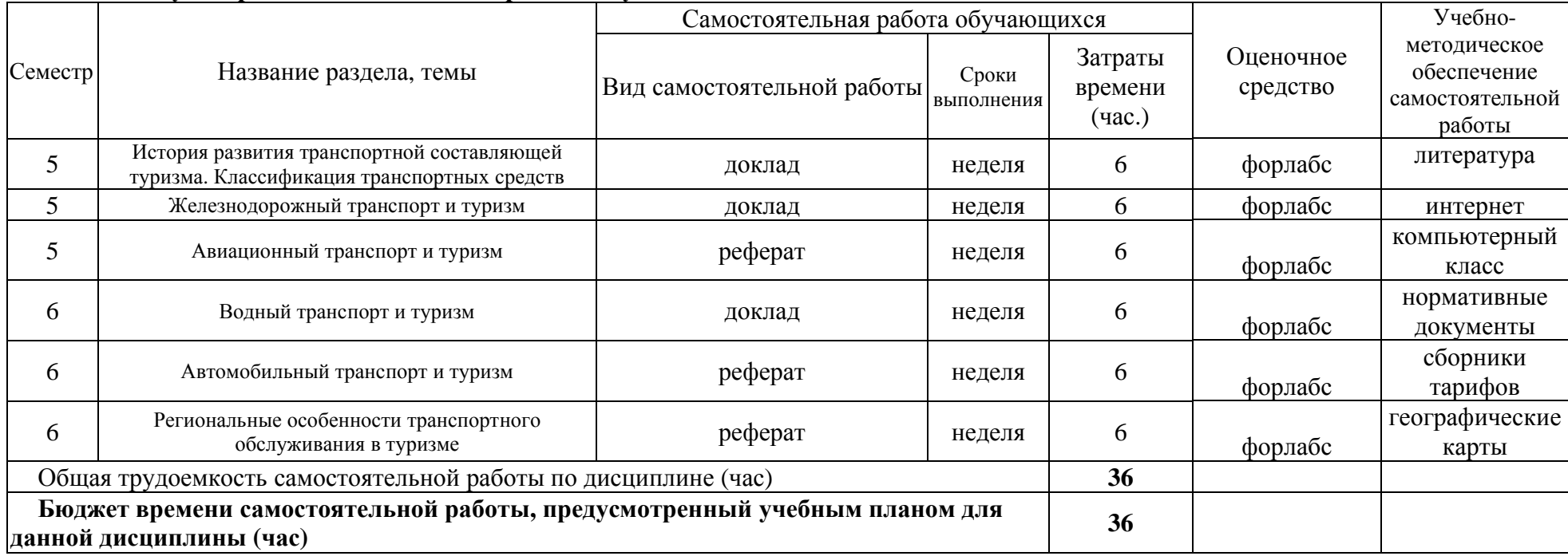

# **4.2 План внеаудиторной самостоятельной работы обучающихся по дисциплине**

| $N$ °п/п | но содержание у коного материала<br>Наименование<br>раздела                                           | Содержание раздела в дидактических                                                                                                    | Формируемые |
|----------|----------------------------------------------------------------------------------------------------|----------------------------------------------------------------------------------------------------|-------------|
|          | учебной дисциплины                                                                                    | единицах                                                                                                    | компетенции |
| 1.       | История<br>развития<br>транспортной<br>составляющей туризма.<br>Классификация<br>транспортных средств | Родоначальники туризма. Роль<br>железнодорожного и авиционного<br>транспорта в популяризации туризма.<br>Классификация транспорта.                                                                                                    | ПК-3        |
| 2.       | Железнодорожный<br>транспорт и туризм                                                                 | Ответственность перевозчика.<br>Обслуживание туристов на<br>железнодорожном транспорте:<br>правовые основы, ответственность и<br>обязанности перевозчика. Подвижной<br>состав пассажирского<br>железнодорожного транспорта,<br>классификация поездов и вагонов. Ж/д<br>билеты, тарифы, льготы, перевозка | ПК-3        |
|          |                                                                                                    | багажа во внутренних и в<br>международных сообщениях.                                                                                                    |             |
| 3.       | Авиационный<br>транспорт и туризм                                                                     | Перевозка туристов авиационным<br>транспортом: правовое обеспечение<br>перевозок, авиакомпании,<br>классификация самолетов.<br>Авиационные билеты: тарифы и<br>льготы. Правила авиаперевозок<br>пассажиров и багажа.                                                                                     | ПК-3        |
| 4.       | Водный транспорт и<br>туризм                                                                          | Перевозка туристов водным<br>транспортом, правовые основы,<br>обязанность и ответственность<br>перевозчика. Специфика организации<br>речных и морских путешествий.                                                                                                    | ПК-3        |
| 5.       | Автомобильный<br>транспорт и туризм                                                                   | Обеспечение безопасности и<br>ответственность перевозчика при<br>организации перевозок<br>автомобильным транспортом.<br>Организация автомобильных и<br>автобусных туров, паспорт маршрута.                                                                                                    | ПК-3        |
| 6.       | Региональные<br>особенности<br>транспортного<br>обслуживания в<br>туризме                             | Организация транспортного<br>обслуживания на региональном<br>уровне. Бронирование услуг местных<br>перевозчиков. Калькуляция<br>туристского продукта с учетом затрат<br>на транспортные перевозки. Проект<br>тура высокой мобильности                                                                    | ПК-3        |

**4.3 Содержание учебного материала**

# **4.3.1 Перечень семинарских, практических занятий и лабораторных работ**

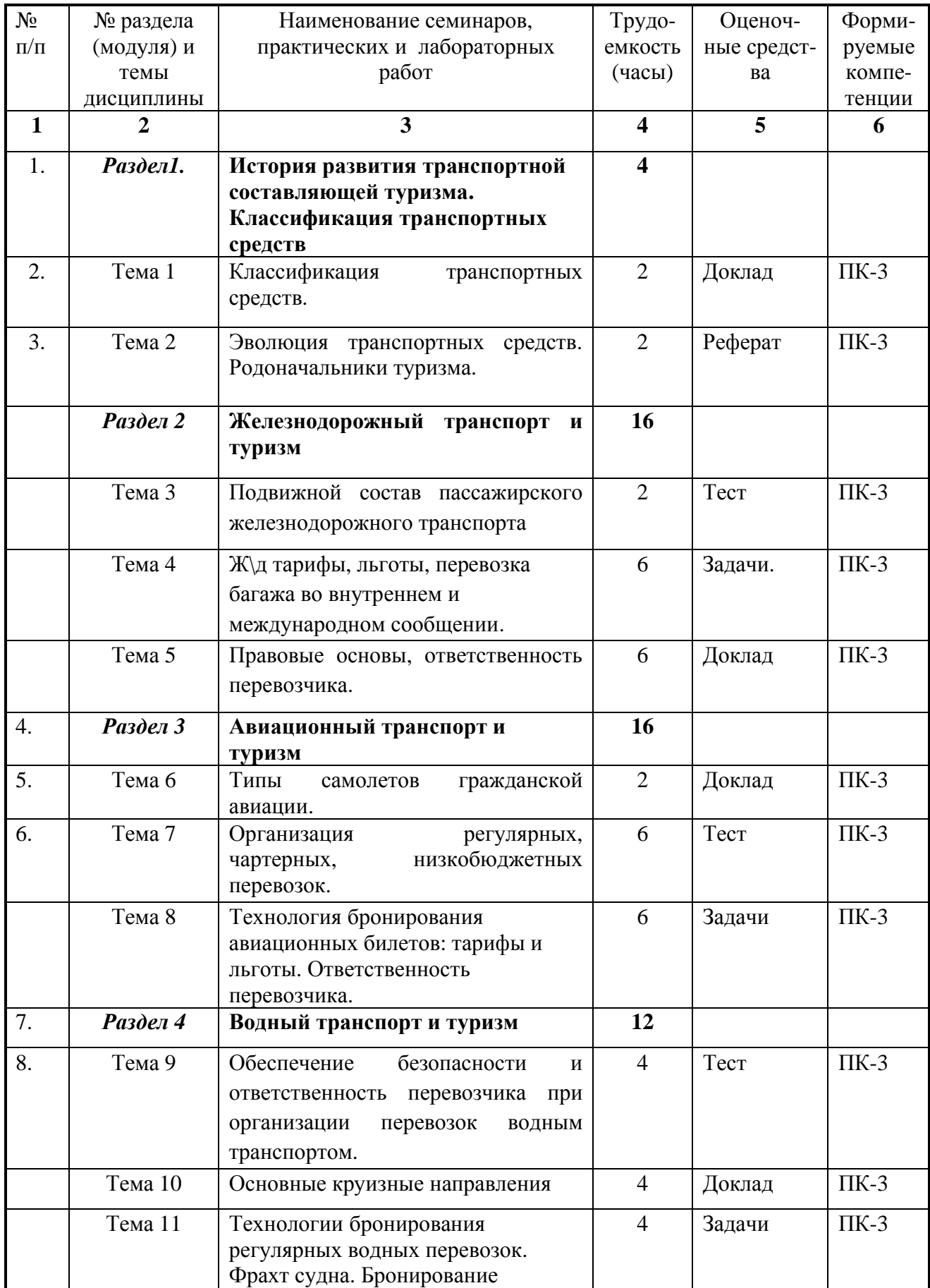

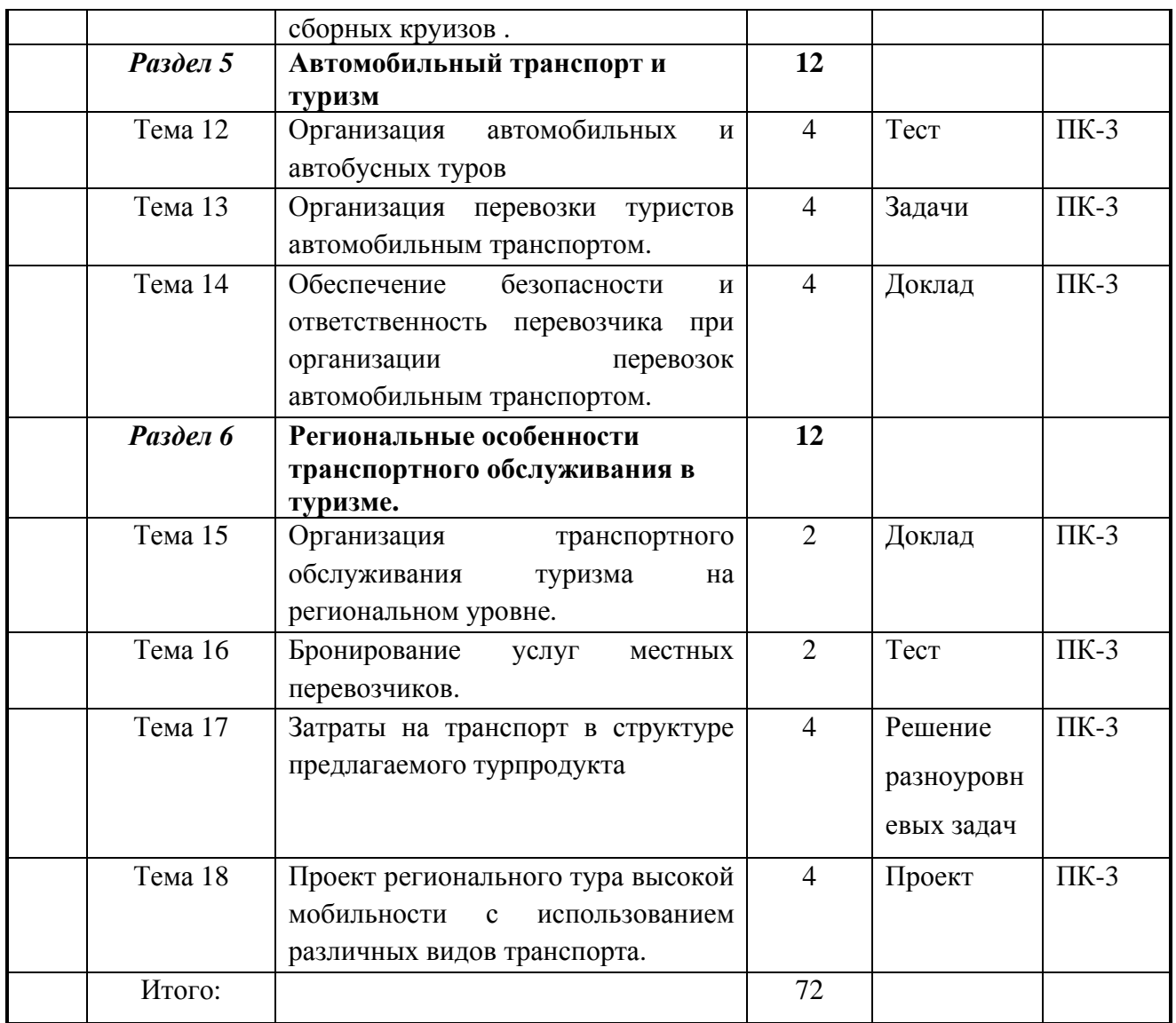

### **4.3.2. Перечень тем (вопросов), выносимых на самостоятельное изучение (для самостоятельной работы студентов)**

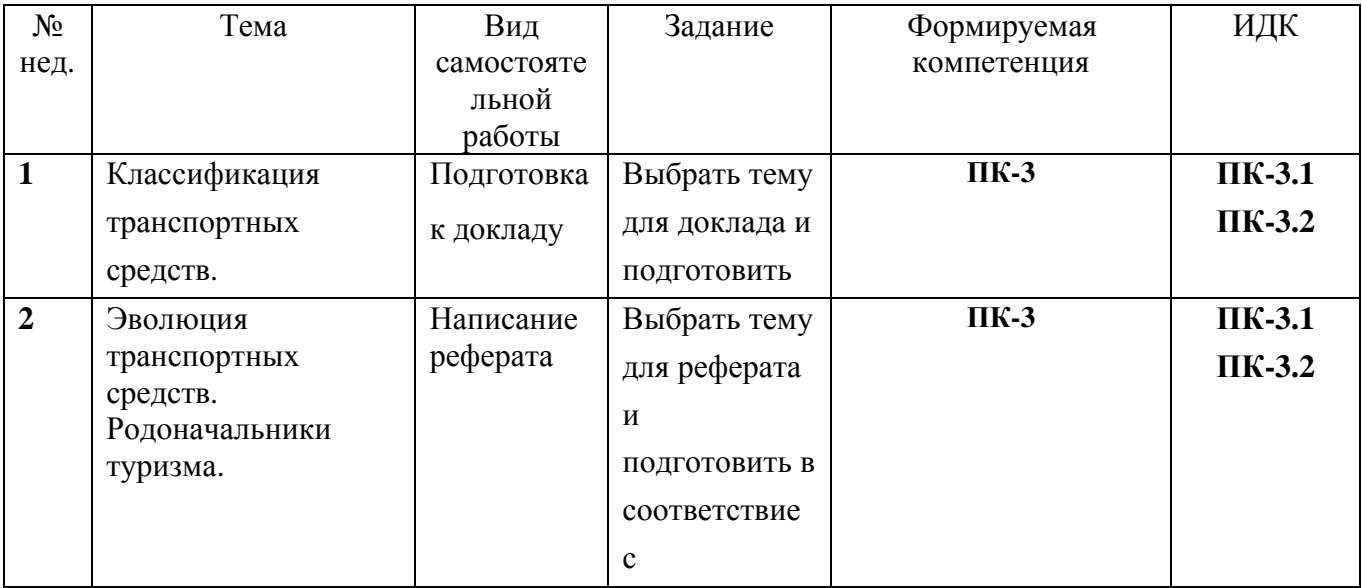

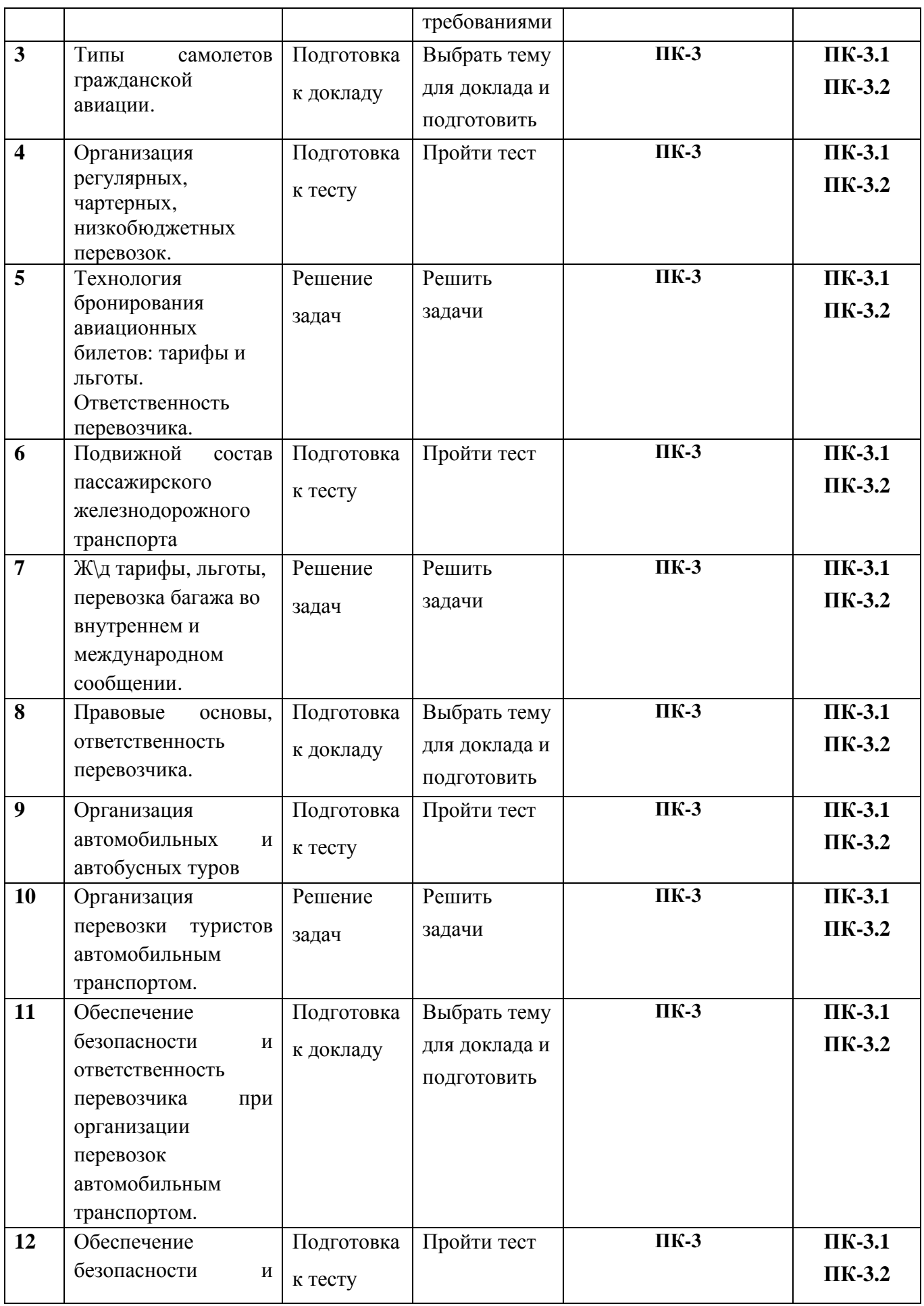

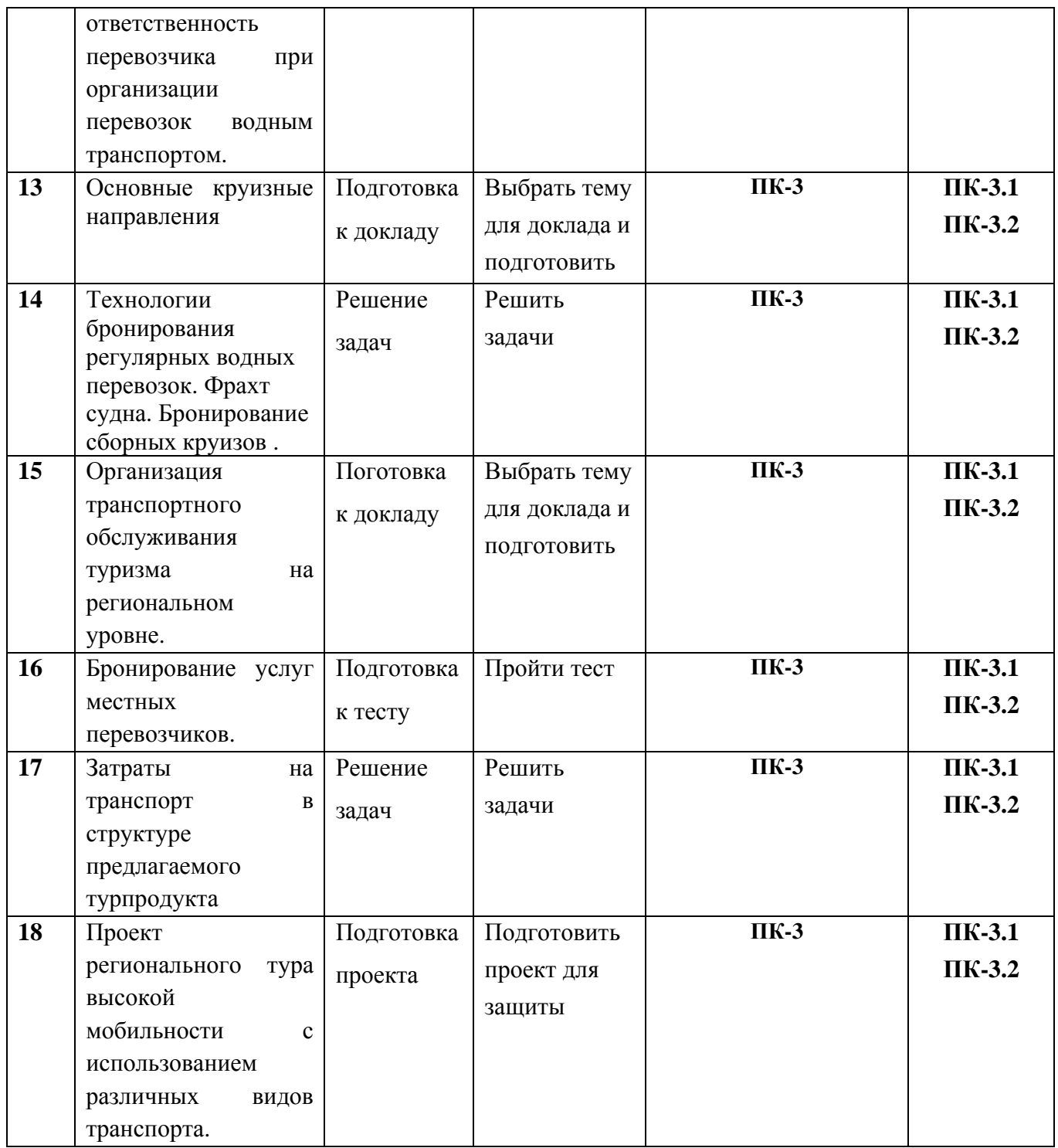

#### **4.4 Методические указания по организации самостоятельной работы студентов**

### **При подготовке докладов:**

Время для доклада - 5 минут, обязательно сопровождается презентацией не более 5-6 слайдов. На первом слайде – заголовок и автор. Слайды должны иллюстративно поддерживать текст выступления, могут содержать таблицы, графики, фото, наиболее значимую информацию, цитаты. Презентация должна заканчиваться выводом.

### **При подготовке реферата:**

Реферат должен быть выполнен в соответствие с требованиями к курсовым и дипломным работам. Объем -10-15 страниц. Количество использованных источников – не менее 5. Содержание реферата представляется в виде доклада, сопровождаемого презентацией. Время для доклада - 5 минут, обязательно сопровождается презентацией не более 5-6 слайдов. На первом слайде – заголовок и автор. Слайды должны иллюстративно поддерживать текст выступления, могут содержать таблицы, графики, фото, наиболее значимую информацию, цитаты.

### **При подготовке к тесту:**

Тест выполняется предварительно. Для корректного выполнения рекомендуется обращаться к основной и дополнительной литературе, а также интернет источникам в соответствие с тематикой теста.

### **При решении задач:**

При решении задач важно показать ход решения. Всякий ответ должен аргументироваться со ссылкой на первоисточник (нормативный документ, правила, требования и т.д.). При выполнении вычислений должна быть показана вся цепочка действий.

### **При выполнении проекта:**

Подготовка проекта является итогом изучения данной дисциплины. Под туром высокой мобильности понимается нахождение туриста в большем количестве мест за определенное время. При этом должны учитываться особенности расписания региональных перевозчиков, правила организации перевозок, вместимость транспортных средств и др. Тур должен предлагаться на территории Байкальского региона. Максимальное количество туристов – 10. Минимальное количество дней – 7. Презентация проекта должна быть выполнен в Microsoft Power Point или Prezi и содержать следующую информацию:

- 1. Количество дней, количество туристов.
- 2. Маршрут, нанесенный на карту.
- 3. Описание каждого вида транспорта, используемого в туре
- 4. Длительность каждого транспортного отрезка
- 5. Общая стоимость использования каждого вида транспорта

6. Характер финансовых взаимоотношений с транспортными компаниями (предоплата, авансовый платеж, фрахт, чартер и т.д.)

Защита проекта – 5-7 мин, дополнительно 2-3 минуты – ответы на вопросы. Проект может быть выполнен как индивидуально, так и двумя студентами.

### **4.5. Примерная тематика курсовых работ (проектов) курсовая работа не предполагается**

# **VI. МАТЕРИАЛЬНО-ТЕХНИЧЕСКОЕ ОБЕСПЕЧЕНИЕ ДИСЦИПЛИНЫ**

### *6.1. Учебно-лабораторное оборудование:*

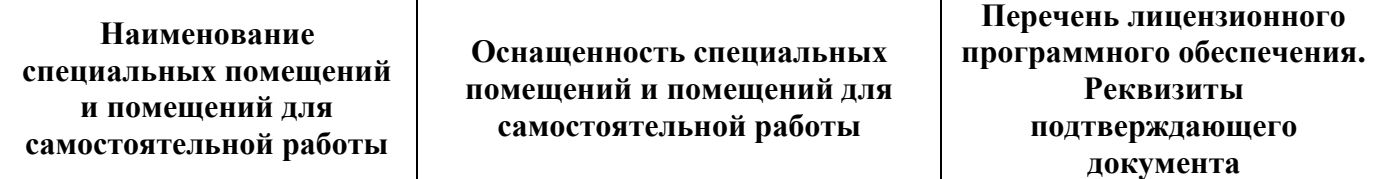

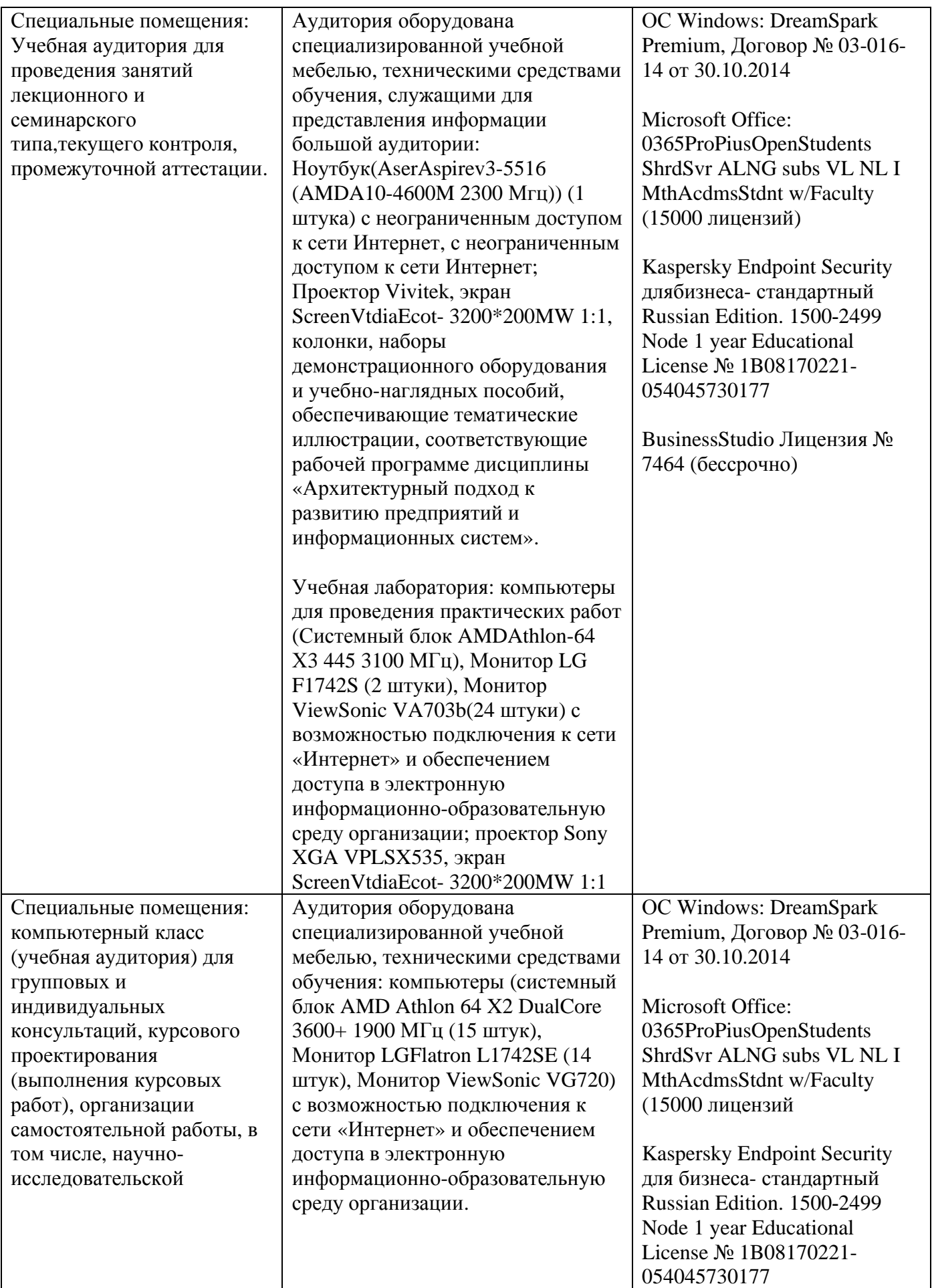

# *6.2. Программное обеспечение:*

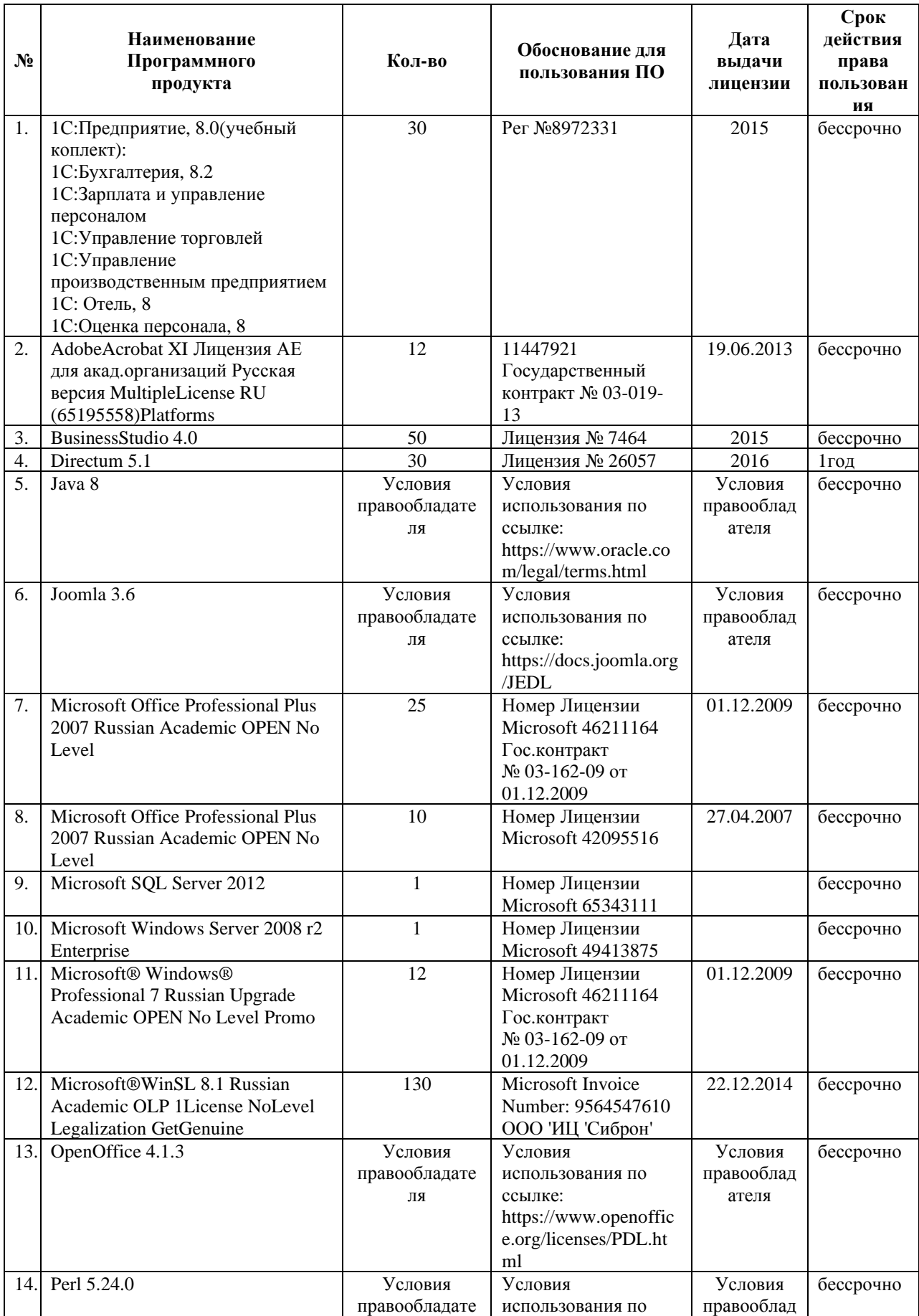

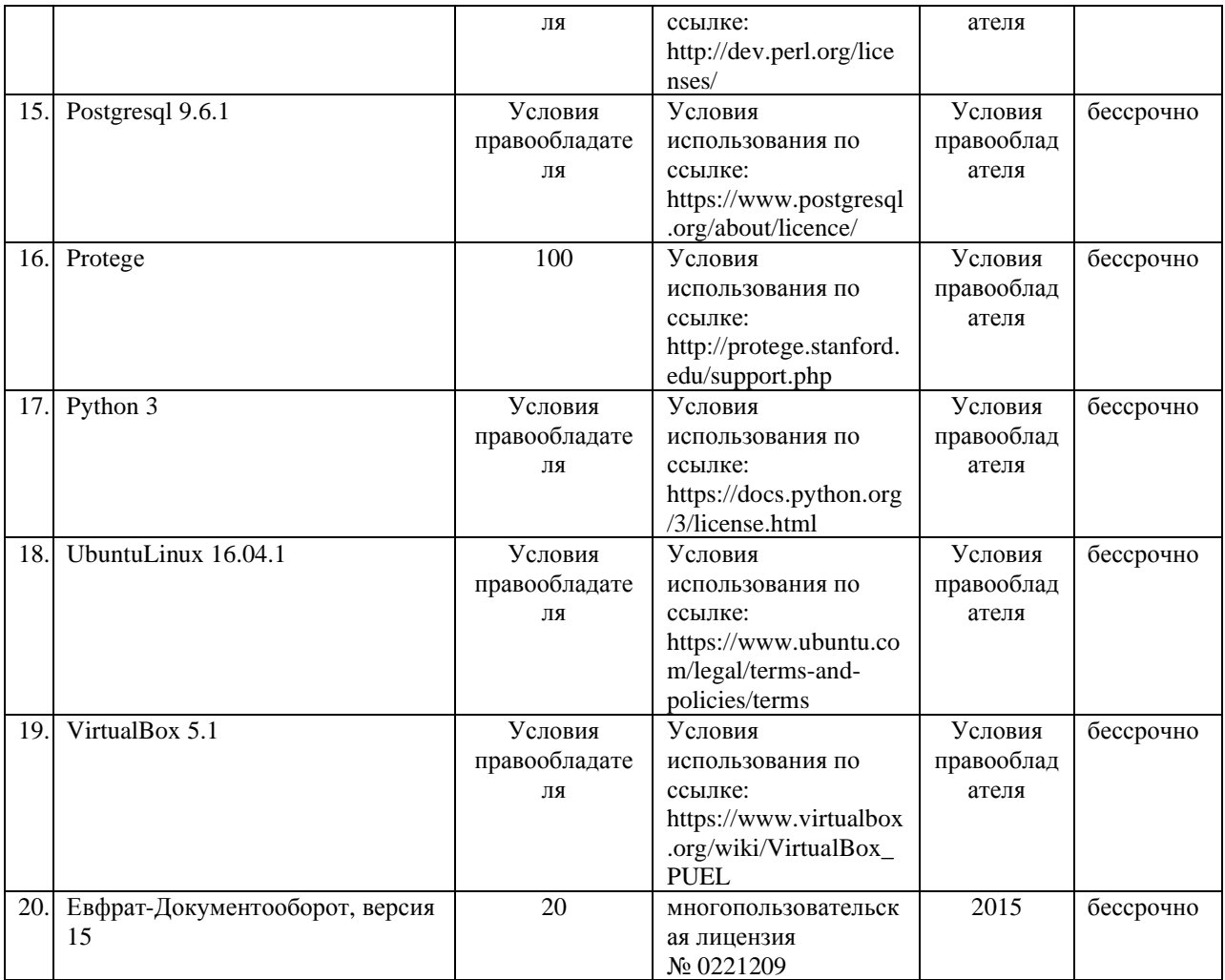

# *6.3. Технические и электронные средства:*

Методической концепцией преподавания предусмотрено использование технических и электронных средств обучения и контроля знаний студентов: мультимедийные презентации, фрагменты фильмов.

# **VII. ОБРАЗОВАТЕЛЬНЫЕ ТЕХНОЛОГИИ**

При реализации программы данной дисциплины используются различные образовательные технологии.

### **1.**

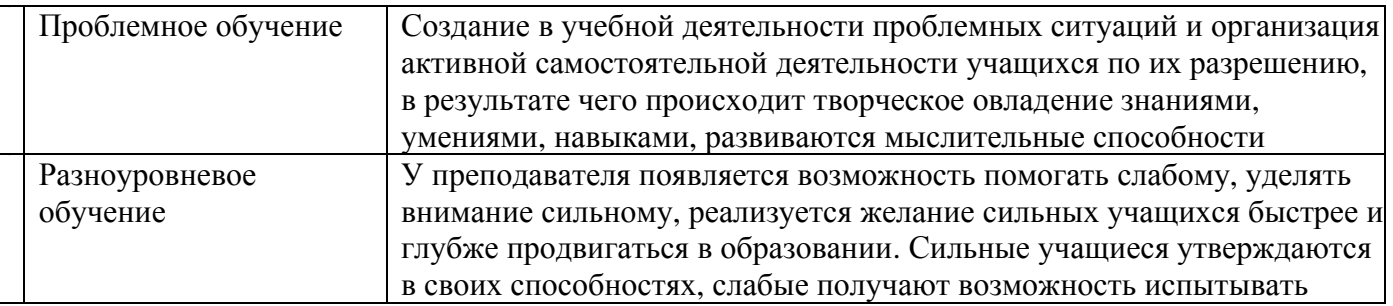

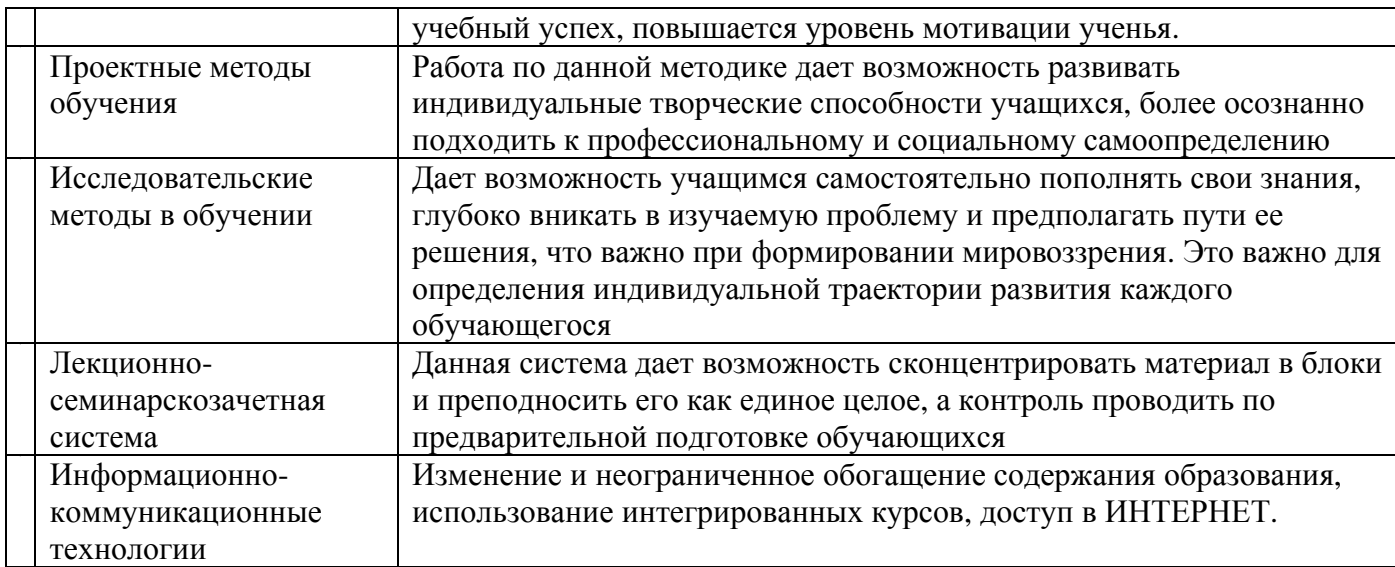

### **Наименование тем занятий с использованием активных форм обучения:**

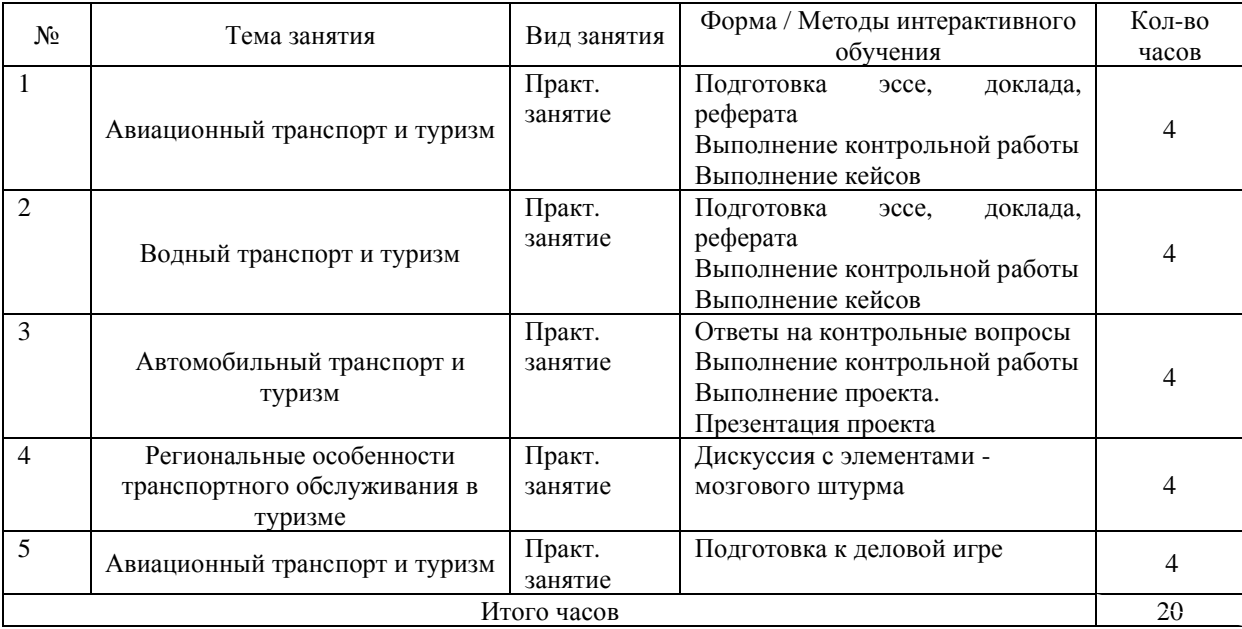

## **8. ОЦЕНОЧНЫЕ МАТЕРИАЛЫ ДЛЯ ТЕКУЩЕГО КОНТРОЛЯ И ПРОМЕЖУТОЧНОЙ АТТЕСТАЦИИ**

**8.1. Оценочные средства для входного контроля** (могут быть в виде тестов с закрытыми или открытыми вопросами).

Пример вопросов теста для входного контроля:

- 1. Перечислите основные черты туристского продукта.
- 2. Сколько в структуре продукта может приходиться на транспортные расходы.
- 3. Какие туристические организации формируют туристский продукт.
- 4. Какие виды транспорта вы можете перечислить в нашем регионе.
- 5. Каким образом можно добраться до Листвянки.
- 6. Каким образом можно добраться на Малое море, о.Ольхон
- 7. Какие ветра преобладают на Байкале.
- 8. Что мешает круглогодичной навигации на Байкале.
- 9. Какие места на Байкале традиционно популярны у туристов.

### **8.2. Оценочные средства текущего контроля** формируются в соответствии с ЛНА

университета (могут быть в виде тестов, ситуационных задач, деловых и ролевых игр, диспутов, тренингов и др. Назначение оценочных средств ТК – выявить сформированность компетенций или их составляющих частей– указать каких конкретно).

# **Контрольная работа на тему «Внутренние железнодорожные перевозки в 2019 году»**

### *Задание к теме:*

На примере проезда в поезде №81 от станции Иркутск до станции Москва-Пасс.Ярославская (5191 км.) определите:

- 1. оплату за провоз 9-летнего ребенка в купейном вагоне;
- 2. оплату проезда группы 20 человек в плацкартном вагоне 1 декабря 2019 года, включая предварительное бронирование;
- 3. сумму возврата по индивидуальному ПД в купейном вагоне, если пассажир обратился в кассу за 4 часа до отправления поезда;
- 4. оплату двух школьников в плацкартном вагоне 20 апреля 2019 г.
- 5. Определите категорию (скорый, пассажирский и др.) и направление (Восток–«В» или Запад- «З») поездов, следующих через Иркутск: №№ 77, 350, 10, 11, 364, 87, 6648.

### *Используйте следующие таблицы:*

**Таблица стоимости проезда в скором фирменном поезде «Байкал» от станции Иркутскпассажирский до станции Москва-Ярославский вокзал** (Цена проезда соответствует 14.03.19)

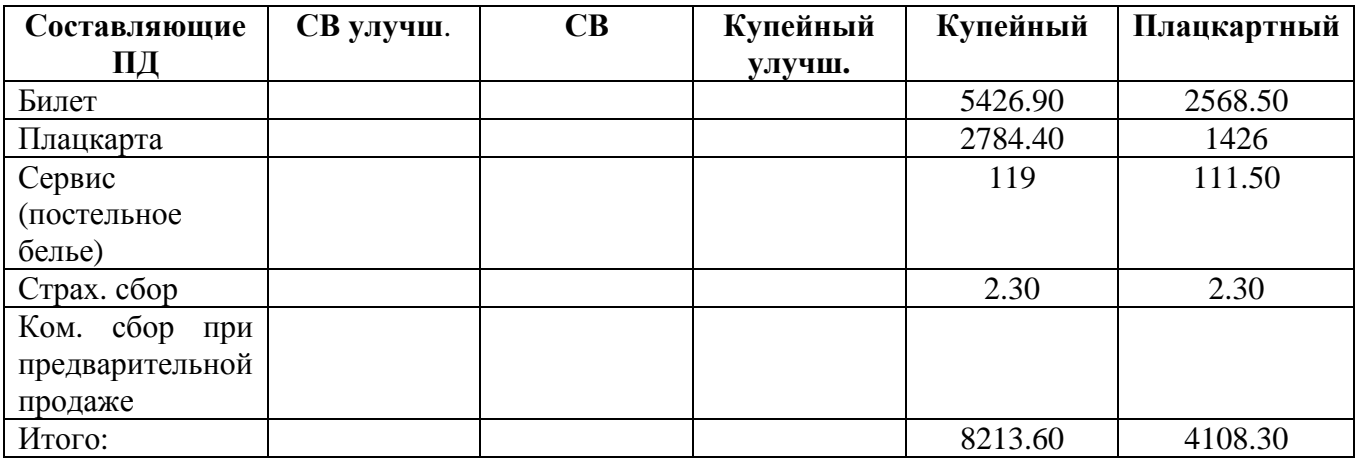

### **Таблица гибкого регулирования тарифов**

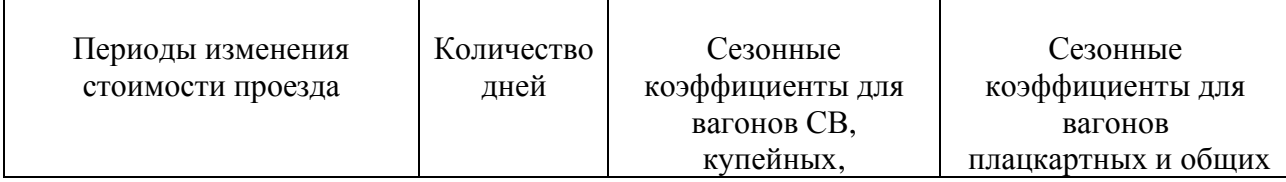

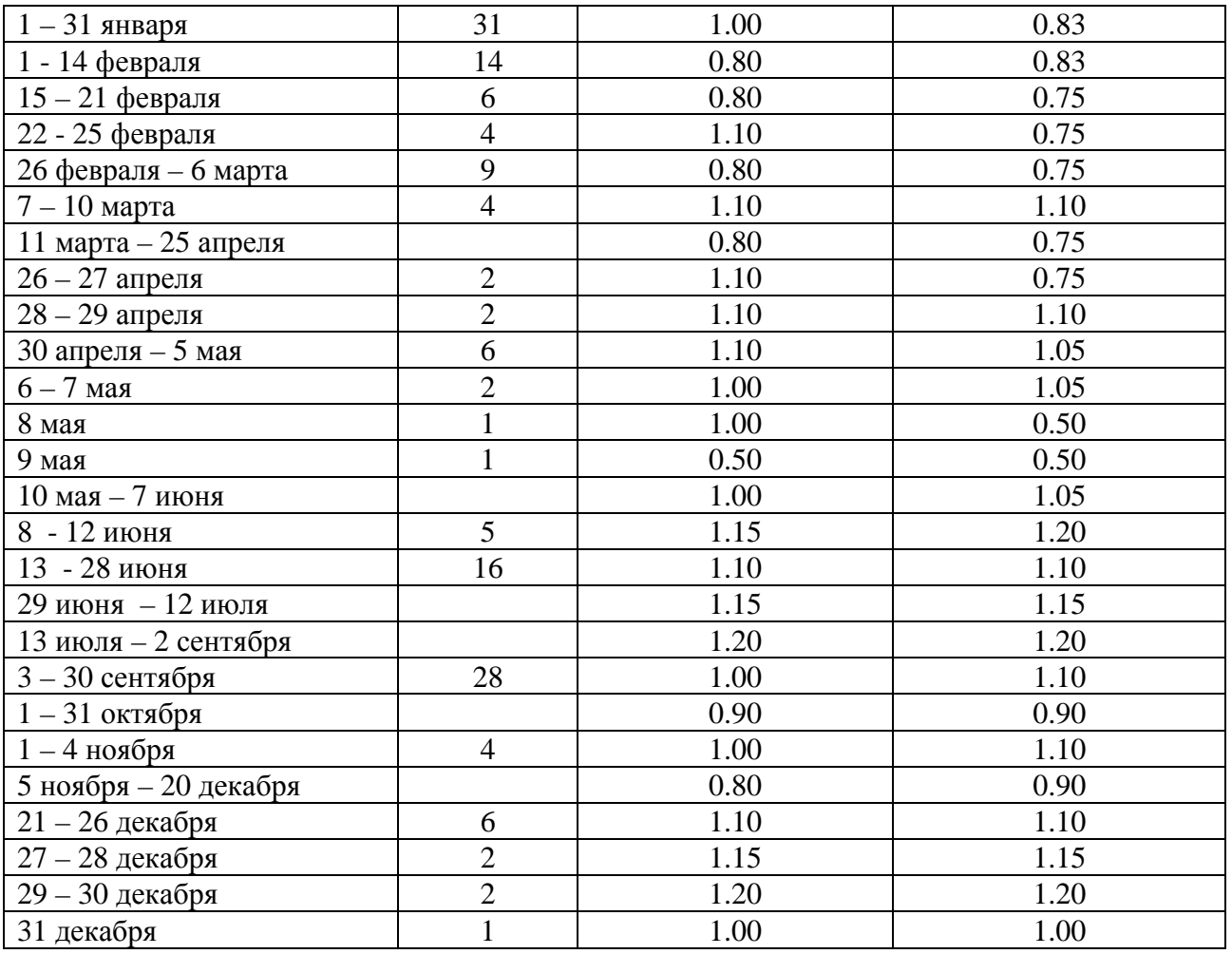

### **Контрольная работа на тему «Международные железнодорожные перевозки»**

*Задание:* Из Иркутска в Улан-Батор (Монголия) можно доехать вагонами трех дорог: RZD российским поездом № 6 Москва – Улан-Батор, MTZ монгольским поездом № 6 Москва – Улан-Батор, и KZD китайским поездом № 4 Москва – Пекин через Наушки.

### *Определите:*

- 1. Стоимость детского проезда до Улан-Батора на спальном месте в китайском вагоне.
- 2. Определите наиболее выгодную стоимость проезда 5 взрослых и двух детей 3 и 6 лет с предоставлением одного спального места для детей в российском вагоне (чтобы получить групповую скидку, рассчитайте - сколько билетов надо приобрести).
- 3. Сумма возврата за неиспользованный проезд, когда пассажир отказался от поездки в монгольском вагоне за 7 часов до отправления поезда.
- 4. Стоимость провоза собаки в вагоне РЖД в компании из 4-х человек (только собаки).
- 5. Какова масса ручной клади, разрешенная к перевозке бесплатно для родителя и ребенка 11 лет?
- 6. Родитель и 2 ребенка 7 и 8 лет в российском вагоне. Расчет самой выгодной перевозки для родителя.
- 7. Сколько остановок, и на какой срок может сделать иркутянин, имея на руках обратный билет Берлин – Иркутск?
- 8. Какова сумма возврата для вагона KZD, если пассажир явился к поезду спустя 3 часа 20 минут после его убытия.

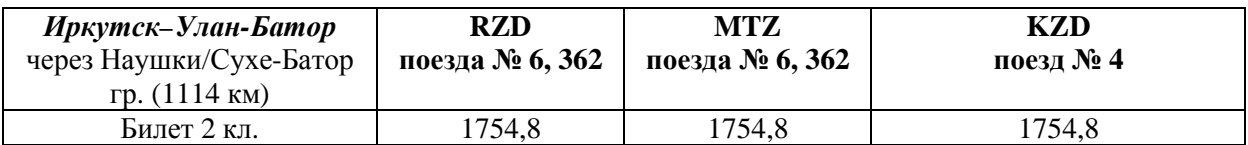

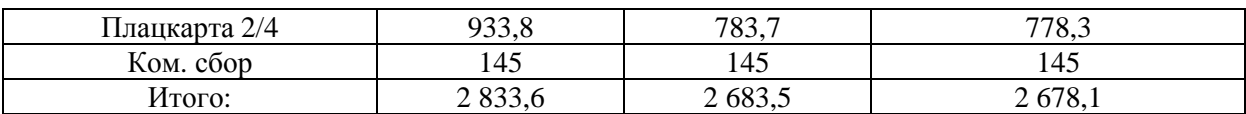

### **Контрольная работа на тему «Авиационные перевозки туристов»**

- 1. Специальные авиатарифы, их ограничения в отличие от нормальных тарифов.
- 2. Стоимость провоза ребенка (1 год) в эконом-классе без предоставления места на маршрутах Москва-Вена 120 евро, и Москва – Иркутск 13 000 руб.
- 3. Классы обслуживания на борту лайнера и их отличия.
- 4. Расшифруйте тарифы: CXCH, YKWZZ, YLPX.
- 5. Что обозначается в авиабилете на «поле валидатора»?
- 6. Рассчитайте для консолидатора сумму затрат чартерной цепи и затратную стоимость рейса с туристами в одну сторону если один парный рейс самолета (туда-обратно) составляет 2 500 000 руб., а планируемая чартерная цепь невозможна без 7 таких рейсов.
	- a. **Оценочные средства для промежуточной аттестации** (в форме экзамена или зачета).

### **Итоговый ТЕСТ по предмету «Транспортное обеспеченье в туризме» вариант 1**

- 1. **Первый воздушный шар в 1783 году был построен и продемонстрирован**: **А** – в Германии **Б** – во Франции **В** – в России **Г** – в Швейцарии
- 2. **Авиакомпания - национальный флаг-перевозчик (flag-carrier) Германии: А**- Iberia **Б**– Sabena **В** - Lufthanza **Г**– SAS
- 3. **Код Аэрофлота: А** PL**Б** R4**В** SU**Г** S7
- 4. **В условиях тарифа APEX периодом "Deadline" считается: А** период льготного полета**Б** – период от момента продажи билета до вылета **В** – период отказа от поездки**Г** период продаж низких тарифов
- 5. **К специальным тарифам не относится: А** –групповой **Б**– супружеский **В** – инклюзив-тур **Г** – экскурсионный
- 6. **При перевозке животных через государственную границунеобходимо наличие: А** – ветеринарной аптечки **Б** – ветеринарного свидетельства **В** – марлевой повязки на мордочку **Г** – ветеринарного сертификата
- 7. **Внутренние авиаперевозки в России регламентируются: А** Варшавской конвенцией Монреальской конвенцией **В** – Чикагской конвенцией **Г** – Воздушным кодексом РФ
- 8. **Международные авиаперевозки в России регламентируются: А** Варшавской конвенцией **Б** – Монреальской конвенцией **В** – Чикагской конвенцией **Г** – Воздушным кодексом РФ
- 9. **Код тарифа «ССН» означает: А**–социальный сервис недорого **Б** перелет в высокий сезон в салоне бизнес-класса, с правом занимать 2 места **В** – салон специального назначения **Г**- перевозка ребенка от 2 до 12 лет в салоне бизнес-класса
- 10. **Правило «воскресенья» это: А** провести воскресный день в аэропорту **Б** провести ночь с субботы на воскресенье в полете **В** – правило бизнесс-<br>пассажира провести конец недели в кругу семьи **Г** – провести ночь с субботы пассажира провести конец недели в кругу семьи на воскресенье в пункте оборота (дестинации) 11. **Чартерное путешествие <u>с «отстоем» самолета</u> в дестинации называется:**<br>**A** – разовый чартер **Б** – тайм-чартер **В** – блок-чарт Г – сплит-чартер **А** – разовый чартер **Б** – тайм-чартер 12. **Консолидатор чартерной цепи это: А –** фирма-арендатор всей коммерческой емкости самолета **Б –** субарендатор части лайнера **В –** распределитель доходов от чартерной перевозки **Г –** глава авиакомпании 13. **По принятым нормам РФ при наличии трех классов обслуживание на борту в бизнесклассе норма бесплатного провоза багажа составляет: А** – 40 кг **Б**– 30 кг **В** – 20 кг **Г** – 10 кг 14. **В авиабилете указывается время: А** – московское **Б**– местное **В** – пункта прибытия **Г** – по Гринвичу 15. **В авиабилете в строке ограничения указывающего, что билет возврату не подлежит, обозначается сокращение: А** - NONREF **Б**– NOREROUT **В** - NOCHG **Г** - **NOCHANCE** 16. **В авиабилете на поле способа оплаты за рейс никогда не ставится: А** - CASH **Б** - INV **В** - CC **Г** – VOID
- 17. **Какая из пассажирских моделей BOEING имеет самую большую коммерческую емкость: А** – В-737 **Б**– В-747 **В** – В-757 **Г** – В-777
- 18. **В каком году А.Ф.Можайский испытал первый в мире самолет «Жар птица» с неподвижным крылом: А** – 1900 **Б**– 1904 **В** – 1890 **Г** – 1882
- 19. **Какая страна первой удачно испытала в 1955 году и начала производить первый в мире турбореактивный пассажирский лайнер: А** - США (В-707) **Б** - Великобритания (Комета) **В**- Франция (Конкорд) **Г** - СССР (ТУ-104)
- 20. **В авиабилете на поле STATUS для пассажира, не имеющего гарантии места на запрошенный рейс, «лист ожидания» отмечается знаками: А** - OK (allcorrect) **Б** - NS (noseat) **В** - RQ (requested) **Г** - NW(noworry)

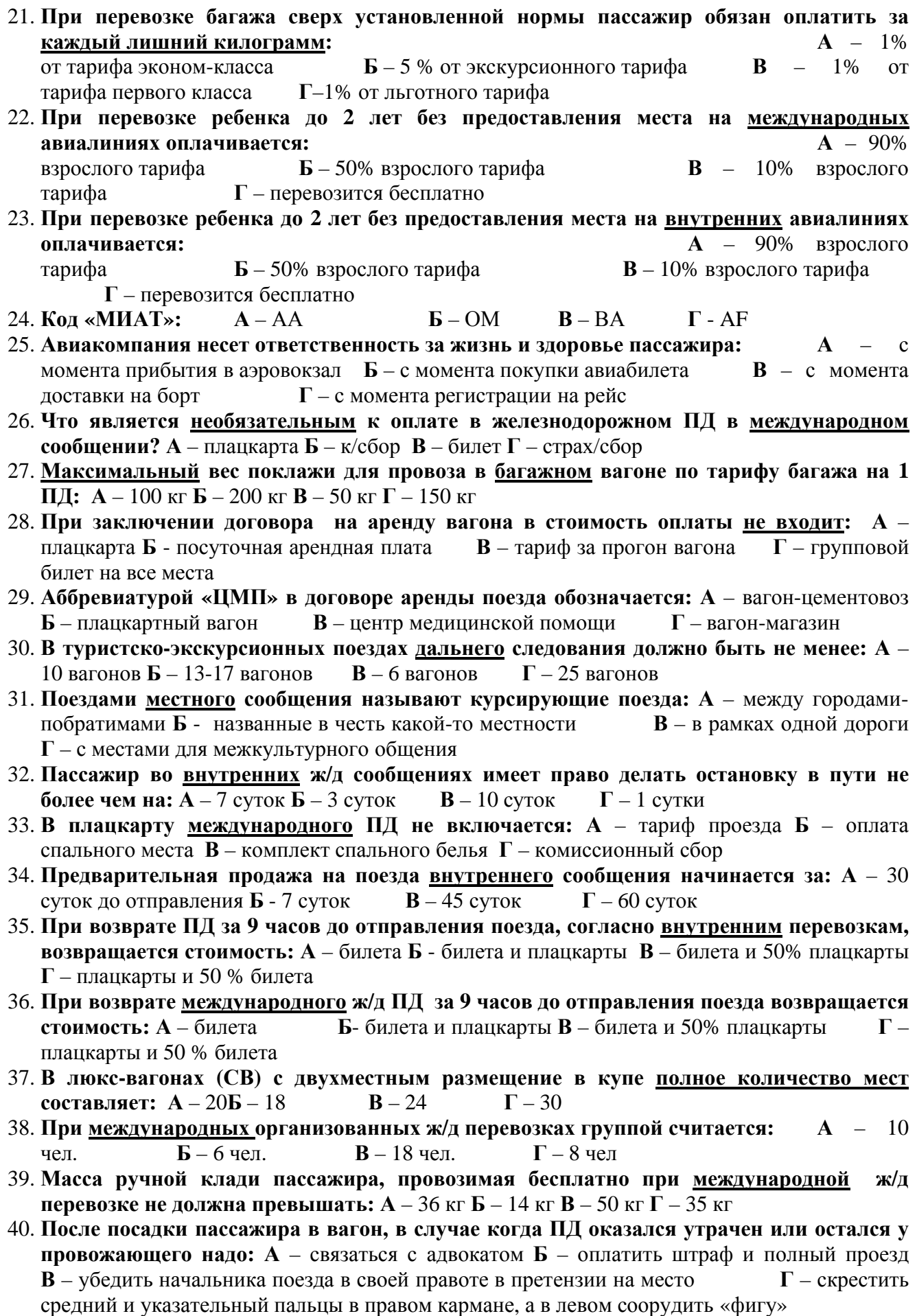

- 41. **На вагонах немецких ж/д дорог пишется: А** KZD**Б** MTZ**В** RZD**Г** DB 42. **Сеть российских железных дорог поделена на: А**-17 магистралей **Б**– 15 магистралей **В** – 20 магистралей **Г** – 25 магистралей 43. **Легендарная магистраль реорганизованная (расформированная) в 1997 году:А** – Сахалинская **Б** – Октябрьская **В** – Байкало-Амурская (БАМ) **Г** - Свердловская 44. **Из Москвы в Софию поезда отправляются от вокзала: А** – Курского **Б** – Павелецкого **В** – Киевского 45. **Управление Западно-Сибирской железной дорогой (магистралью) находится в городе: А** – Омск **Б** – Кемерово **В** – Тюмень **Г** – Новосибирск 46. **Главный орган в России, ответственный за управление ж/д сообщением: А** – Министерство путей сообщения **Б** – Открытое акционерное общество «РЖД» **В** - Департамент пассажирских сообщений **Г** – Федеральная пассажирская дирекция 47. **В нумерации поездов нечетный номер (например, №1) присваивается поездам, следующим в направлениях: А** – Запад и Север **Б** – Запад и Юг **В** – Восток и Север **Г** – Восток и Юг 48. **Штабной вагон это: А** – вагон в центре состава с радиостанцией **Б** – вагон начальника поезда **В** – вагон с купе для дежурного электрика **Г** – всё перечисленное 49. **На Октябрьской железной дороге Управление дороги находится в городе: А** – Петрозаводск **Б** – Санкт-Петербург **В** – Октябрьск **Г** – Тверь
- 50. **Во внутренних перевозках стоимость комплекта спальных принадлежностей (белья) «спрятана» в стоимость: А** – билета **Б** – плацкарты **В** – комиссионного сбора **Г** – страхового сбора

### **Итоговый ТЕСТ по предмету «Транспортное обеспечение в туризме» Вариант 2**

- 1. **В нумерации поездов нечетный номер (например, №1) присваивается поездам, следующим в направлениях: А** – Запад и Север **Б** – Запад и Юг **В** – Восток и Север **Г** – Восток и Юг
- 2. **Штабной вагон это: А** вагон в центре состава с радиостанцией **Б** вагон начальника поезда **В** – вагон с купе для дежурного электрика **Г** – всё перечисленное
- 3. **На Октябрьской железной дороге Управление дороги находится в городе: А** – Петрозаводск **Б** – Санкт-Петербург **В** – Октябрьск **Г** – Тверь
- 4. **Во внутренних перевозках стоимость комплекта спальных принадлежностей (белья) «спрятана» в стоимость: А** – билета **Б** – плацкарты

**В** – комиссионного сбора **Г** – страхового сбора

- 5. **Таблица коэффициентов гибкого регулирования тарифов введена в целях: А** - поэтапного сокращения субсидирования РЖД **Б** - повышения конкурентоспособности РЖД **В** - увеличения пассажирооборота **Г** – всё перечисленное
- 6. **Срок действия внутреннего проездного документа: А** 30 суток **Б** – 45 суток **В** - на время следования поезда или вагона беспересадочного сообщения до пункта назначения **Г** – 60 суток
- 7. **При внутренних перевозках групповая скидка с билета для группы пассажиров 20 человек от Иркутска до Новосибирска (1848 км) составляет: А**  $-15\%$  **Б** – 30% **В** – 20% **Г** – 10%
- 8. **Во внутренних перевозках в случае необоснованной длительного опоздания поезда (более, чем на 1 час) пассажир вправе предъявить претензию об уплате штрафа дорогой за каждый полный час задержки в размере: А** – 3% от

тарифа **Б** – 3% от плацкарты **В** – 3% от страховых сборов **Г** – 3% от комиссионных сборов

- 9. **В международном сообщении купонная книжка проездного документа должна состоять из: А** – билета и плацкарты **Б** – билета **В** – плацкарты и багажной квитанции **Г** – билета, плацкарты и обложки
- 10. **При перевозке детей в международных перевозках льгота проезда в вагонах РЖД предоставляется для возраста: А** – 5-10 лет **Б** – 4–10 лет **В** – 4-12 лет **Г** – 5-12 лет
- 11. **Детская льгота в международных сообщениях в вагонах РЖД составляет: А** 50% от билета и плацкарты **Б** – 50% от билета **В** – 50% от плацкарты **Г** – 50% от комиссионного сбора
- 12. **Стоимость провоза собаки в вагонах международного сообщения РЖД оплачивается из расчета: А** – как за 30 кг багажа, независимо от веса животного **Б**– 50% стоимости взрослого билета **В** – от веса животного **Г** – от веса багажа пассажира
- 13. **Групповая скидка от билета РЖД в международном сообщении составляет: А** 25%  $\mathbf{F} - 50\%$  **B** – 35%  $\mathbf{F} - 20\%$
- 14. **Документ, оплачивающий спальное место в вагоне: А** плацкарта **Б**– плацкарта и билет **В** – билет **Г** – талон на бельё
- 15. **Название экспресса, пересекающего Ла-Манш по подводному тоннелю: А** «Туманный Альбион» **Б** – «Евростар» **В** – «Буенапарте» **Г** – «Пендалино Черчиллю»
- 16. **Стоимость морского круиза не зависит от: А** класса судна **Б** круизной компании **В** – категории каюты **Г** – скорости судна
- 17. **Какого типа судна на подводных крыльях не существует в ареале Байкала и реки Ангара: А** – «Восход» **Б** – «Метеор» **В** – «Ракета» **Г** – «Комета»
- 18. **«Cтандартный тариф» в арендной стоимости автомобиля означает: А** за определенное количество километров пробега платить не надо, а сверх лимита взимается плата**Б** – платить надо за каждый километр **В** – неограниченное пользование при высокой цене часа **Г** – платить надо за каждую остановку
- 19. **Автомобиль был запатентован в 1886 году. Первыми запатентовали свои автомобили «отцы»-изобретатели:**

**А**–Джон Данлоп и Леон Серполе **Б** – Вильгельм Майбах и Николаус Отто **В** – Генри Форд и Рэндсон Олдс **Г** – Карл Бенц и Готлиб Даймлер

- 20. **В 1918 году в Чикаго первой компанией по аренде автомобиля стала фирма:**  $\overline{A}$  – SIXT  $\overline{B}$  – AVIS **B** – BUDGET  $\overline{\Gamma}$  – HERTZ
- 21. **В каком европейском островном государстве существует правостороннее движение (как в России)? А -** Кипр **Б -** Мальта **В -** Крит **Г –** Ирландия
- 22. **В каком азиатском островном государстве существует правостороннее движение (как в России**)?  $A - \text{Апония}$   $B - \text{III}$ ри-Ланка В – Индонезия Г – Филиппины
- 23. **Меры безопасности для автобусных туристских перевозок согласно Европейской конвенции предусматривают (отметьте несоответствие): А –** наличие тахографа в кабине водителя **Б –** возраст водителя не менее 18 лет **В –** предельная скорость на автострадах не более 100 км/час **Г –**наличие пристяжных ремней на всех пассажирских местах
- 24. **Генри Форд прославился благодаря: А –** изобретению первого сборочного конвейера**Б –** установлению мирового рекорда скорости в 1904 году **В –**выпуску автомобиля «Форд-Т» **Г –** всему перечисленному **Д –** только **А** и **В**
- 25. **По какой причине лидирующие туроператоры морских круизов сосредоточены в США? А** – наличие выхода территории страны в два океана **Б**– гены морских авантюристов передались американскому народу от Колумба **В** – во Вторую мировую войну пассажирский флот США оставался в бездействии и сохранности **Г** – штаб-квартира ООН находится в Нью-Йорке
- 26. **Европейская классическая система организации круизных путешествий подразумевает: А** – заходы судна в курортно-санаторные прибрежные зоны с посещением мест развлечений и с отдыхом на известных пляжах **Б** – краткосрочную поездку, не имеющую целью посещения каких-либо портов, а просто отдых на корабле **В** – заходы в различные порты с экскурсионно-познавательными целями **Г**–каботажные перевозки по бывшим колониям древних греков
- 27. **Согласитесь с одним из утверждений, что «Недостатком речного судна по сравнению с морским является то, что…:А** – оно менее подвержено влиянию погодных условий **Б**– здесь нет качки и клаустрофобии **В** – оно более ограничено в размерах и теряет в дополнительной инфраструктуре **Г** – постоянная смена пейзажей на берегах делает путешествие живописным
- 28. **Трудности в организации регулярного круизного судоходства в ареале озера Байкал заключаются:** А – в короткой навигации Б – в непредсказуемости байкальских ветров В – в особенности короткой и крутой волны озера  $\Gamma$  – во всем перечисленном Д только А и Б
- 29. **Какое крупное рейсовое судно в ареале озера Байкал имеет минимальную осадку и возможность подходить к мелководью, благодаря тому, что передвигается на «воздушной подушке»? А –** Метеор **Б –** Баргузин **В –** Комета **Г –**Восход
- 30. **Предварительная продажа на суда внутреннего сообщения начинается за: А** 30 суток до отправления **Б** - 7 суток **В** – 45 суток **Г** – 60 суток
- 31. **Масса багажа, провозимая бесплатно, на водоизмещающих судах не должна превышать: А** – 20 кг **Б** – 36 кг **В** – 50 кг **Г** – 100 кг
- 32. **Максимальный вес ручной клади на водоизмещающих судах не должен превышать: А –** 100 кг **Б** – вес не ограничен **В** – 200 кг **Г** – 50 кг
- 33. **Масса багажа, провозимая бесплатно, на скоростных судах не должна превышать: А**  $\overline{\mathbf{B} - 50 \text{ кr } \Gamma - 100 \text{ kr}}$
- 34. **Максимальный вес общей поклажи для провоза на скоростных судах не должен превышать: А** – 100 кг **Б** – 200 кг **В** – 50 кг **Г** – 150 кг
- 35. **Туристу круизного лайнера в портах других государств, согласно международным правилам, разрешается** <u>безвизовое</u> пребывание в течение:<br>  $A = 48$  часов<br> **6** – 24 часов<br> **8** – 6  $\overline{\mathbf{A}} - 48$  часов  $\overline{\mathbf{B}} - 24$  часов  $\overline{\mathbf{B}} - 6$  часов  $\overline{\mathbf{C}} - 72$  часов
- 36. **Из истории морских путешествий известно, что 3500 лет назад путешествие на папирусных судах к берегам Сомали состоялось по указу женщины-фараона: А** – царицы Савской **Б**– Хатшепсут **В** – Клеопатры **Г** – Геи
- 37. **Первое судно класса «фрегат» было впервые построено в 1646 году Питером Петом в стране**:**А** – Англия **Б** – Голландия **В** – Дания **Г** – Норвегия
- 38. **Отцом парохода считают человека, который построил судно «Клермонт» на реке Гудзон. Его имя: А** – Джордж Стефенсон **Б**– Роберт Фултон **В** – Карл Бенц **Г** – Жуль Верн
- 39. **Категория каюты не зависит от: А** расположения ее по отношении к носу и корме судна **Б**– расположения ее по отношению от высотности судна **В** – наличия и размера окна **Г** – расстояния от спасательных средств
- 40. **Какая программная система морских круизов не известна мировому сообществу: А** европейская классическая с экскурсионно-познавательной программой **Б**– азиатская с религиозно-просветительской программой **В** – американская с развлекательной программой **Г** – круиз в «никуда»
- 41. **Арендатор по фрахт-контракту, набирая на арендованную яхту свою команду, отправляется в: А** – Тайм-чартер **Б** – Димайз-чартер **В** – Бербоут-чартер **Г**–к чартерной матери
- 42. **Капитан во время длительных морских поездок, помимо командования и управления судном, не имеет полномочий: А** – при обнаружении состава уголовного преступления задержать подозреваемых и проводить дознание **Б**– удостоверять завещания **В** – при невозможности сохранить тело умершего придать его морю **Г** – продать часть вверенного имущества при необходимости в деньгах для пополнения алкоголя
- 43. **К недостаткам морских путешествий не относятся (по сравнению с речными ): А** цена **Б** – клаустрофобия **В** – уровень комфорта **Г** – морская болезнь
- 44. **Речные путешествия по сравнению с морскими круизами имеют преимущества (отметьте несоответствие): А** – более безопасны**Б** – нет морской болезни **В** – более развитая инфраструктура **Г** – более дешёвые
- 45. **В европейской части России Единая Глубоководная Система (ЕГС) с помощью каналов и водохранилищ связала пять морей и Москва стала её столицей. Укажите неверный ответ в названии моря: А** – Северное **Б** – Черное **В** – Каспийское **Г** – Балтийское **Д** – Азовское **Е** - Белое
- 46. **Основу российского флота заложил: А** Иван Грозный **Б**–Павел I **В** Александр I  $\Gamma$  – Петр I
- 47. **Во внутренних перевозках в спальных каютах при отказе от поездки более чем за 6 часов до отправления судна возвращается: А** – полная стоимость проезда **Б** – стоимость билета **В** – плацкарта **Г** – 70% билета
- 48. **В конечном пункте линии пассажиры обязаны в течение 30 минут покинуть судно. Исключение составляют следующие граждане: А** – беременные **Б** –инвалиды **В** - прибывшие в конечный пункт глубокой ночью **Г** – несостоявшиеся бизнесмены
- 49. **Класс судна, опасного для эксплуатации в акватории озера Байкал: А** «Ярославец» **Б** – «Костромич» **В** – «Комета» **Г** – «Адмиралтеец»
- 50. **Почему в авиаперевозках мягкий блок-чартер выгоден турфирме в отличие от жесткого ?(отметьте несоответствие): А –** он привлекателен для планирования чартерных перевозок **Б –** от нереализованных мест можно заранее отказаться **В –** он дешевле **Г –** выгоден во избежание коммерческих рисков

### *Дополнительные вопросы на экзамене.*

1.За какое время начинается регистрация на международные рейсы?

2.Что включает процедура регистрации на рейс. Нужно ли предъявлять билет?

3.Каким образом происходит регистрация группы туристов?

4.Обязательна ли упаковка багажа в аэропортах?

5. Сколько может составлять сервисный сбор если вы приобретайте билет для туриста на сайте авиакомпании ?)

6.Нормативы провоза багажа и ручной клади у большинства регулярных авиакомпаний?

7.Какие дополнительные преимущества имеют владельцы билетов повышенного тарифа.

8.Что указано в посадочном талоне?

9.Каким образом происходит процедура on-line регистрации на рейс? Можно ли зарегистрировать группу?

- 10. Каким образом будет организован процесс подбора авиабилета для туриста?
- 11. Можно ли использовать современные приложения для смартфонов для покупки авиабилетов?
- 12.За какой максимальный срок можно приобрести авиабилеты при on-line продажах?
- 13.Основные требования безопасности на борту воздушного судна?

14.Технология оформления трансферного перелета?

15. К чему должен быть готов пассажир low-cost авиакомпаний?

16.Укажите максимально возможный срок бронирования ж/д билетов?

17.Порядок оформления железнодорожных билетов для группы туристов?

18. Укажите на какую величину может вырасти стоимость железнодорожных билетов при их приобретении менее 31 дня до даты отправления?

19.Можно ли на сайте РЖД оформить покупку билетов для группы туристов?

20.Основные правила безопасности при перевозке туристов железнодорожным транспортом?

21.Каким образом организуется сопровождение групп школьников?

22.Какие виды сервиса предоставляются для пассажиров в фирменных поездах РЖД?

23.Какие виды сервиса предоставляются для пассажиров в фирменных поездах?

24. Порядок бронирования железнодорожных билетов на сайте РЖД?

25. Турист хотел бы приобрести билет из Иркутска до Листвянки на автобус. Как это возможно?

26. Максимальная вместимость автобуса 45 мест. Какое оптимальное количество туристов можно разместить в данном автобусе?

27.В аэропорту необходимо встретить 3 человека. Какое транспортное средство необходимо заказать ?)

28.В каких случаях можно использовать такси для обслуживания туристов?

29.Может ли водитель вести экскурсию?

30.Какие транспортные средства должны быть оснащены ремнями безопасности?

31.Какие автобусы могут осуществлять междугородные перевозки?

32.С каким интервалом делаются остановки на продолжительных маршрутах?

33.Режим работы водителя междугородного автобуса.

34.Перевозка багажа автомобильным транспортом.

35.Вам нужно организовать перевозку пассажиров в количестве 100 человек по маршруту Иркутск- Энхалук. Какое судно вам потребуется и у кого выбудете его заказывать.

36.Ваши туристы едут в Листвянку на «Восходе». Каким образом вы приобретете билеты?

37.Ваши туристы хотели бы приобрести места на сборный круиз на теплоходе «Империя». Куда им обратиться?

38.Ваши туристы хотели бы посетить Листвянку и КБЖД в один день. Предложите им водный маршрут и определите стоимость на 3 человек. Как вы будите приобретать билеты?

39.В Иркутске существует водная экскурсия. Откуда она отправляется? Опишите маршрут?

### **Разработчик:**

APP

старший преподаватель А.Ф. Власов

Программа составлена в соответствии с требованиями ФГОС ВО и учетом рекомендаций ПООП по направлению и профилю подготовки 43.03.02 «Туризм».

Программа рассмотрена на заседании кафедры туризма. Протокол № 9 от «29» апреля 2020 г.

и.о.зав. кафедрой Д.В. Колпакиди

*Настоящая программа, не может быть воспроизведена ни в какой форме без предварительного письменного разрешения кафедры-разработчика программы.*